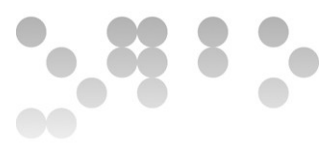

# **Practica Final**

# **Presentación**

En esta practica final desarrollaremos un sistema empotrado completo para afianzar y ampliar los conocimientos adquiridos a lo largo de la asignatura. El sistema leerá de manera periódica datos de un sensor de aceleración, los procesará y los enviara a Internet a través de un módulo de comunicaciones inalámbricas basado en el estándar IEEE 802.11.

## **Competencias**

**Propias**

- Conocer las aplicaciones y la metodología de desarrollo de les sistemas empotrados
- Conocer la arquitectura hardware de un sistema encastado
- Conocer los modelos de desarrollo de software de un sistema encastado
- Saber desarrollar una aplicación básica que haga uso de las funcionalidades mínimas de un sistema encastado
- Conocer las herramientas mas utilizadas para desarrollar y evaluar una aplicación para un sistema encastado

#### **Transversales**

- Capacidad de comunicación en lengua extranjera.
- Capacidad de adaptarse a nuevas tecnologías y entornos.

## **Objetivos**

El objetivo de la practica final es implementar un sistema empotrado completo que adquiera datos del exterior, los procese y los envíe a un sistema exterior a través de Internet para mostrarlos. Para ello hay que implementar las siguientes cuestiones.

# **Cuestión 1**

Escribe un módulo (ficheros .c y .h) llamado SensorMMA7361 que lea los tres canales (x, y, z) del sensor de aceleración MMA7361 a través del ADC del

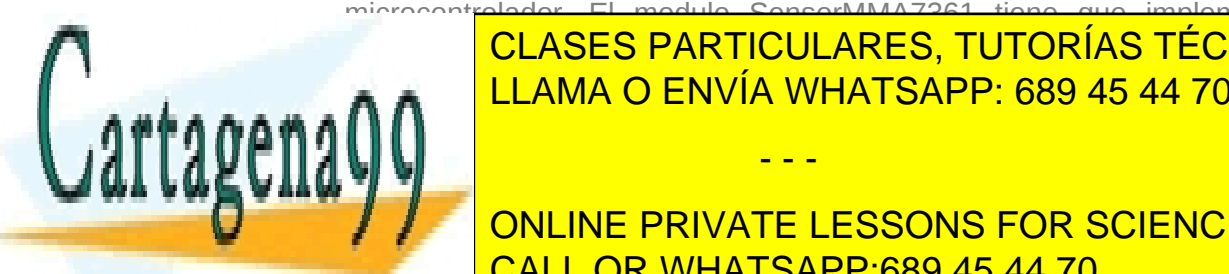

#### microcontrolador. El modulo SensorMMA7361 tiene que implementar las siguientes du <mark>CLASES PARTICULARES, TUTORÍAS TÉCNICAS ONLINE</mark> a) void InitSensorMMA7361(void) que inicialice el sensor MMA7361 y el ADC LLAMA O ENVÍA WHATSAPP: 689 45 44 70

**THE GIVES ONLINE PRIVATE LESSONS FOR SCIENCE STUDENTS** CALL OR WHATSAPP:689 45 44 70

ODC Universitat Oberta

#### **EIMT**,UOC.EDU 1

www.cartagena99.com no se hace responsable de la información contenida en el presente documento en virtud al Artículo 17.1 de la Ley de Servicios de la Sociedad de la Información y de Comercio Electrónico, de 11 de julio de 2002. Si la información contenida en el documento es ilícita o lesiona bienes o derechos de un tercero háganoslo saber y será retirada.

- - -

d) uint16 t GetSampleSensorMMA7361(channel t channel) que obtenga un valor leido del canal indicado por parámetro. El tipo de datos channel\_t tiene que ser un enum que determine en canal a leer.

La obtencion y retorno del control del módulo hay que implementarla utilizando semaforos. La función TakeSensorMMA7361 no retorna hasta que se ha obtenido el control del semáforo.

# **Cuestión 2**

Implementa tres tareas diferentes (ProcesoX, ProcesoY y ProcesoZ) que lean del módulo SensorMMA7361 y realicen un procesado del valor recibido. El primer proceso se ejecuta cada 1 segundo, lee el canal X del acelerometro y no realiza ningun tipo de filtrado. El segundo proceso se ejecuta cada 500 milisegundos, lee el canal Y del acelerometro y tiene que calcular la diferencia entre la muestra actual y la muestra anterior. El tercer proceso se ejecuta cada 100 milisegundos, lee el canal Z del acelerometro y tiene que implementar un filtro de promedio circular sin ponderación [\(http://es.wikipedia.org/wiki/Media\\_m%C3%B3vil\)](http://es.wikipedia.org/wiki/Media_m%C3%B3vil) de 10 muestras.

Los tres módulos tienen que enviar el dato procesado a una cola llamada SendDataQueue. Dicha cola tiene que tener una produndidad de 5 muestras.

Los datos que se ponen en la cola SendDataQueue son del tipo DataQueue t que tiene la siguiente forma:

typedef struct {

channel t channel;

uint16\_t data

} DataQueue\_t

## **Cuestión 3**

Implementar un módulo llamado EnviarDataWiFly que lea los datos de la cola SendDataQueue y los envie a Internet mediante el módulo Wi-Fly. Para ello tiene que realizar las siguientes tareas:

a) Inicializar el módulo UART para mandar datos al módulo Wi-Fly.

- - -

b) Configurar el módulo Wi-Fly a través del puerto UART (SSID, password, dirección IP, máscara de red, etc.) para tener conectividad a Internet.

c) Leer la cola llamada SendDataQueue de manera periódica y mandar los datos por UART al módulo WiFly.

En la entrega habrá que demostrar que los datos se han enviado adjuntando

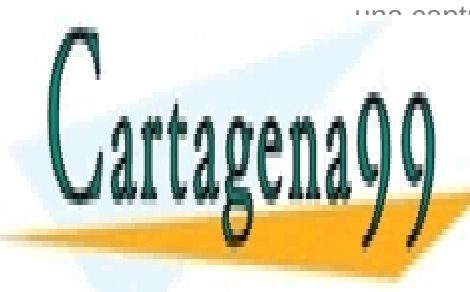

### una captura de la página web donde se han enviado los datos. CLASES PARTICULARES, TUTORÍAS TÉCNICAS ONLINE LLAMA O ENVÍA WHATSAPP: 689 45 44 70

ONLINE PRIVATE LESSONS FOR SCIENCE STUDENTS CALL OR WHATSAPP:689 45 44 70

ODC Universitat Oberta

#### **EIMT**,UOC.EDU  $\mathfrak{p}$

www.cartagena99.com no se hace responsable de la información contenida en el presente documento en virtud al Artículo 17.1 de la Ley de Servicios de la Sociedad de la Información y de Comercio Electrónico, de 11 de julio de 2002. Si la información contenida en el documento es ilícita o lesiona bienes o derechos de un tercero háganoslo saber y será retirada.

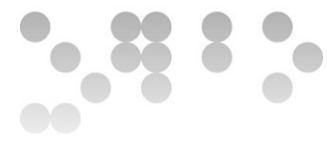

### **Recursos**

Para desarrollar correctamente la practica final son necesarios los siguientes recursos:

**Básicos**

- Material didáctico 2, 3 y 4.
- Página web de FreeRTOS: http://www.freertos.org/

#### **Complementarios**

- Wiki de la asignatura [http://cv.uoc.edu/webapps/xwiki/wiki/matembeddedsystemslabh](http://cv.uoc.edu/webapps/xwiki/wiki/matembeddedsystemslabhome/view/Material/IniciCortexM3) [ome/view/Material/IniciCortexM3](http://cv.uoc.edu/webapps/xwiki/wiki/matembeddedsystemslabhome/view/Material/IniciCortexM3)
- [http://www.lpcware.com/content/faq/lpcopen-debug-inputoutput](http://www.lpcware.com/content/faq/lpcopen-debug-inputoutput-support)[support](http://www.lpcware.com/content/faq/lpcopen-debug-inputoutput-support)
- <http://www.lpcware.com/content/faq/lpcxpresso/library-variants>

## **Criterios de valoración**

En todas las preguntas se valorara el correcto funcionamiento y también la claridad de la implementación y los comentarios. La evaluación sera:

- La cuestión 1 cuenta el 30% de la nota final de la practica.
- La cuestión 2 cuenta el 30% de la nota final de la practica.
- La cuestión 3 cuenta el 40% de la nota final de la practica.

Para cuestiones sobre el enunciado, debéis dirigiros al consultor responsable de vuestra aula.

### **Formato y fecha de entrega**

La entrega se realizara con un fichero compatible con ODT, PDF o RTF. Es necesario adjuntar el fichero en un mensaje dirigido al buzón de entrega de actividades.

Para ejercicios con múltiples documentos (por ejemplo, ficheros de configuración), es necesario comprimir todos los ficheros en un único documento comprimido mediante el formato zip.

El nombre del fichero tiene que ser Apellido1Apellido2Nombre\_Practica con la extensión que corresponda, por ejemplo pdf o zip.

La fecha de entrega de la practica final es el 23 de diciembre de 2014 a las

CLASES PARTICULARES, TUTORÍAS TÉCNICAS ONLINE LLAMA O ENVÍA WHATSAPP: 689 45 44 70

ONLINE PRIVATE LESSONS FOR SCIENCE STUDENTS CALL OR WHATSAPP:689 45 44 70

ODC Universitat Oberta

#### **EIMT**,UOC.EDU 3

www.cartagena99.com no se hace responsable de la información contenida en el presente documento en virtud al Artículo 17.1 de la Ley de Servicios de la Sociedad de la Información y de Comercio Electrónico, de 11 de julio de 2002. Si la información contenida en el documento es ilícita o lesiona bienes o derechos de un tercero háganoslo saber y será retirada.

- - -